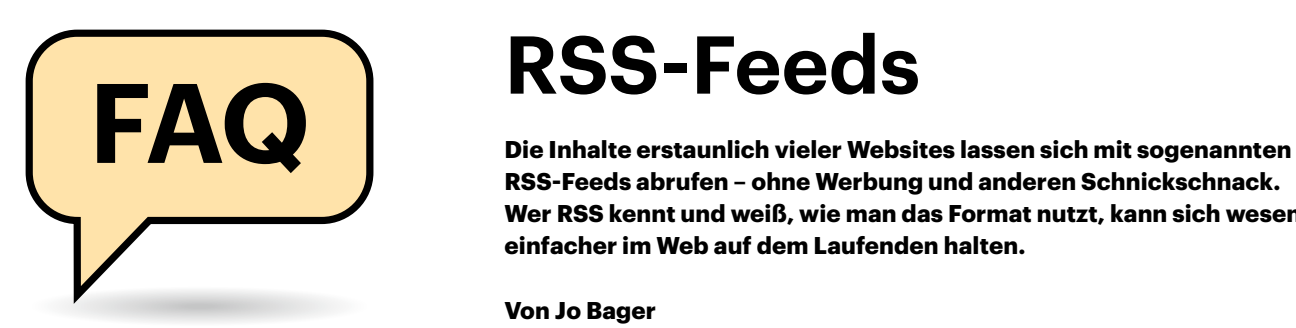

### **Wofür steht RSS?**

Was bedeutet die Abkürzung und wofür steht sie?

Für die Abkürzung RSS gibt es gleich drei Vollformen: "RDF Site Summary", "Rich Site Summary" und das heute gebräuchlichste "Really Simple Syndication". Gemeint ist mit RSS ein Dateiformat für Web-Feeds. RSS wird genutzt, um Inhalte einer Website zu speichern und in maschinenlesbarer Form bereitzustellen.

Ein sogenannter RSS-Feed oder Newsfeed besteht aus einer XML-Datei. Anders als normale Webseiten enthält der RSS-Feed typischerweise nur die strukturierten Inhalte, aber keinerlei Layout, keine Navigationselemente oder sonstige Zusatzinformationen. Webangebote, die regelmäßig Artikel publizieren, also etwa Nachrichtenseiten und Blogs, veröffentlichen automatisch generierte RSS-Feeds mit den neuesten Artikeln.

Zwei weitere Akronyme tauchen im Kontext von RSS immer wieder auf: Atom ist eigentlich ein Konkurrenzformat, wird aber oft mit RSS in einen Topf geworfen. So können RSS-Reader (siehe weiter unten) auch Atom-Feeds verarbeiten. Strukturierte Sammlungen von Feeds lassen sich im Format OPML weitergeben (Outline Processor Markup Language). Setzt man einen RSS-Feed mit einem Lesezeichen gleich, entspricht eine OPML-Datei also einer Lesezeichensammlung.

## **RSS aus Anbietersicht**

Was bringen RSS-Feeds Website-Betreibern?

Es gibt kaum eine Nachrichten-Website, die die Schlagzeilen und Vorlauftexte ihrer Artikel nicht in Form von RSS-Feeds bereitstellt. Mitunter stellen Websites sogar die vollen Inhalte ihrer Nachrichten als RSS-Feeds zur Verfügung.

# **RSS-Feeds**

**RSS-Feeds abrufen – ohne Werbung und anderen Schnickschnack. Wer RSS kennt und weiß, wie man das Format nutzt, kann sich wesentlich einfacher im Web auf dem Laufenden halten.** 

#### **Von Jo Bager**

Für Website-Betreiber ist es eine Gratwanderung, RSS-Feeds anzubieten. Einerseits wollen sie auf diese Weise erfahrene Leser halten, die Nachrichten lieber mit RSS-Readern konsumieren. Andererseits machen sie die Feeds nicht offensiv publik, denn grundsätzlich ist es für sie lukrativer, wenn Besucher ihre Webseite direkt besuchen und ihnen dort beispielsweise Werbung anzeigen oder kostenpflichtige Abos anbieten.

## **Persönliche Nachrichtenportale**

Was haben Nutzer von RSS-Feeds?

RSS-Feeds eröffnen einem Anwender die Möglichkeit, sich aus dem News-Angebot Dutzender oder Hunderter Websites ein persönliches Nachrichtenbuffet zusammenzustellen. Die Kärrnerarbeit verrichtet dabei ein RSS-Reader (auch Feedreader oder RSS-Aggregator genannt). Mit einem solchen Programm abonniert der Anwender die gewünschten Feeds. Der RSS-Reader ruft die betreffenden Dateien regelmäßig ab, sammelt die (neuen) Nachrichten und bereitet sie übersichtlich auf.

Solche Programme gibt es für alle erdenklichen Plattformen. Für Chrome und Firefox beispielsweise gibt es RSS-Reader als Add-ons. Besonders praktisch sind Webdienste wie Feedly oder Inoreader und selbstgehostete Reader wie Tiny Tiny RSS. Damit lässt sich die individuelle Nachrichtensammlung plattformübergreifend durcharbeiten.

Auch Podcasts sind technisch gesehen nichts anderes als RSS-Feeds mit verlinkten Audio- oder Videodateien (sofern sie nicht von Plattformen wie iTunes stammen). Podcasts lassen sich allerdings nicht so gut mit normalen RSS-Readern abrufen. Dafür haben sich sogenannte Podcatcher bewährt, die mit den Besonderheiten der Audio- und Video-Formate besser umgehen können. (siehe ct.de/y1yr).

## **RSS-Feed vom Drittanbieter**

Ich würde gerne News von einer Website abonnieren, die keinen Feed anbietet. Geht das?

Bei der Nutzung von RSS-Readern ist man nicht auf Quellen beschränkt, die ihre Inhalte selbst als RSS-Feed anbieten. Dienste wie RSS.app versuchen, für jede beliebige Webseite RSS-Feeds zu erzeugen. Damit kann man zum Beispiel auch Facebook-Seiten oder -Gruppen sowie Tweets und Twitter-Hashtags als Feeds abonnieren. *(jo@ct.de)*

*RSS-Reader und Podcatcher: ct.de/y1yr*

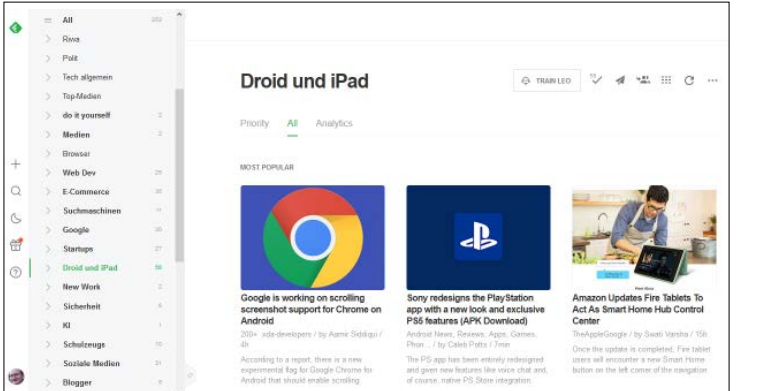

**Mit einem RSS-Reader wie Feedly stellt man aus RSS-Feeds ein persönliches News-Portal zusammen.**